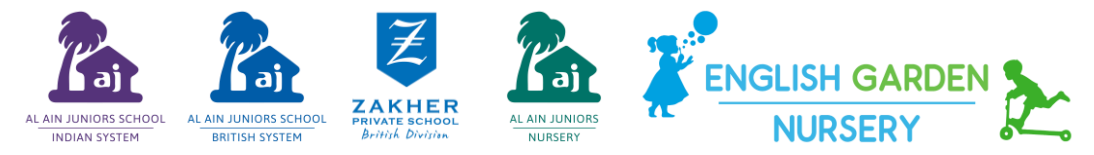

# **LEARNING TRAILS**

Grade: 12

Term 1: Week 10 **Date: 3<sup>rd</sup> November – 7<sup>th</sup> November 2019** 

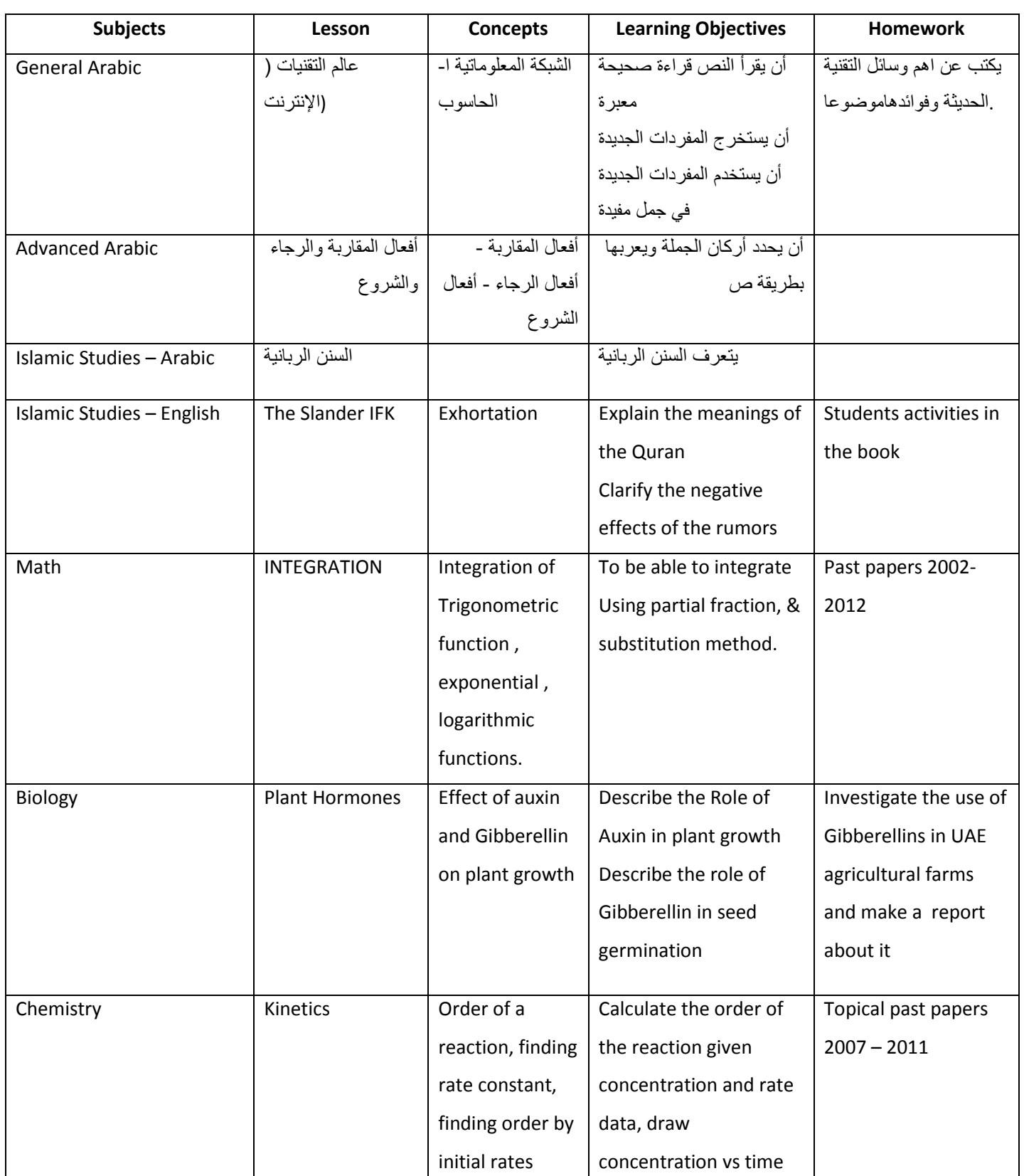

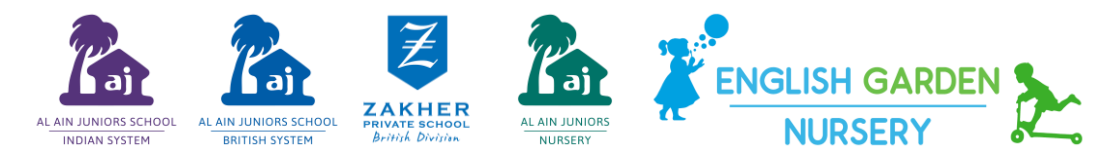

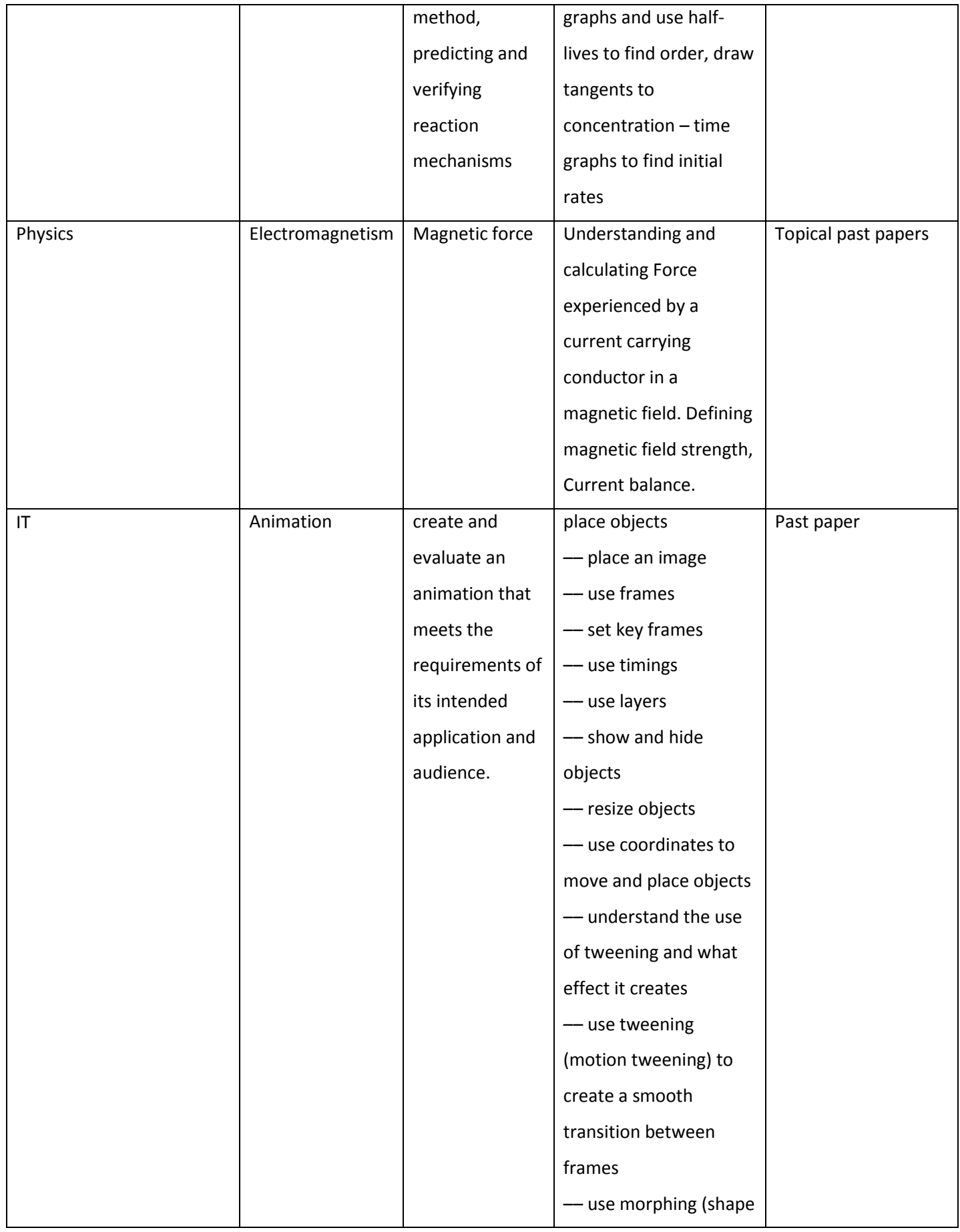

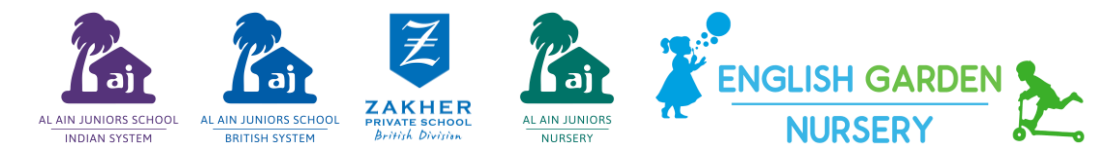

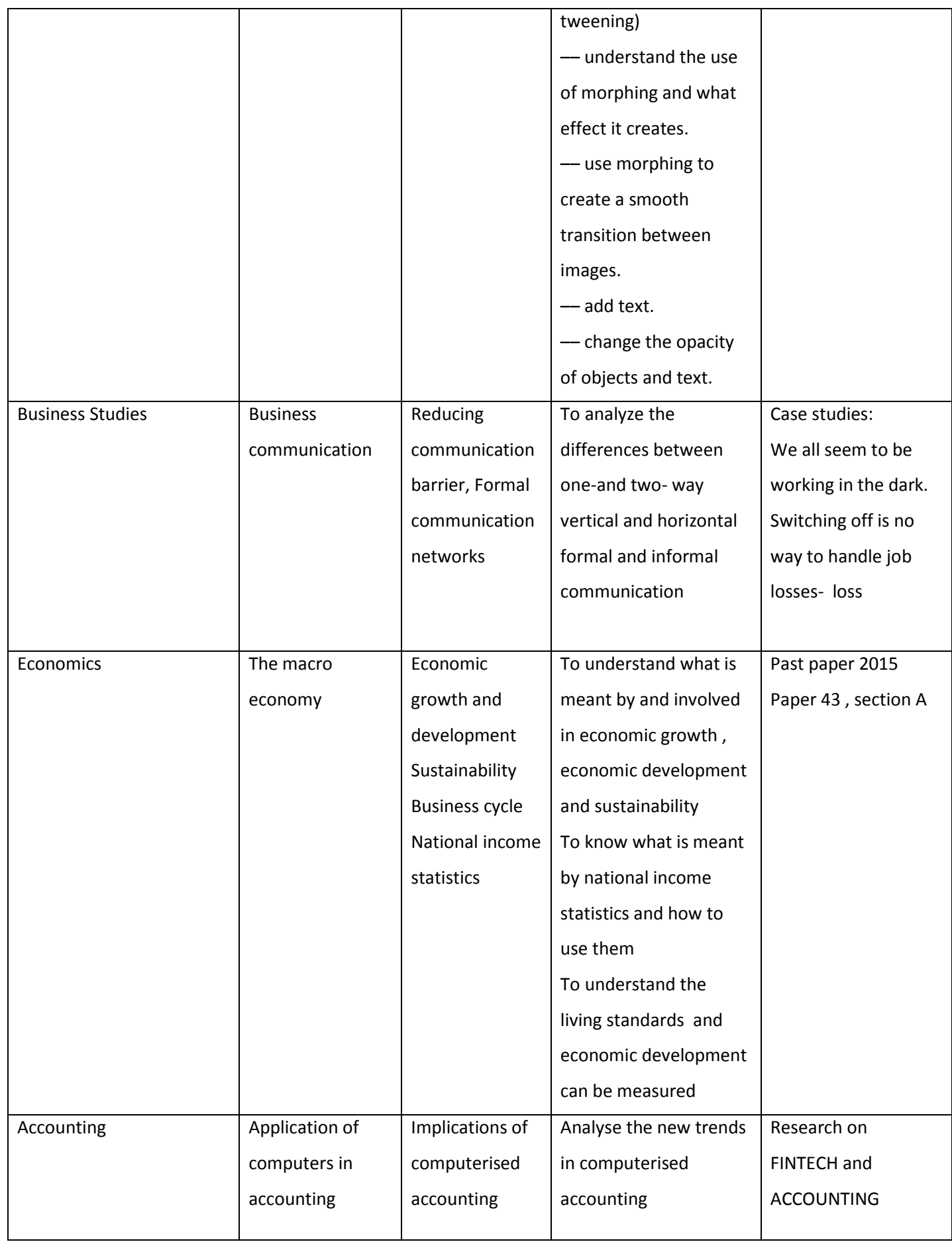

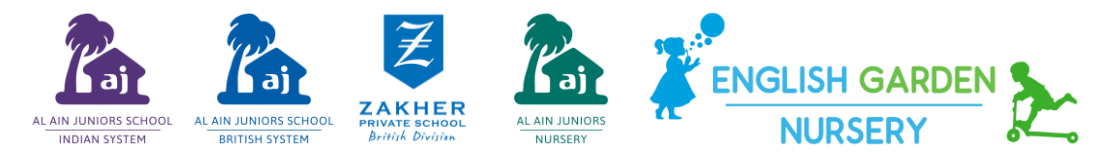

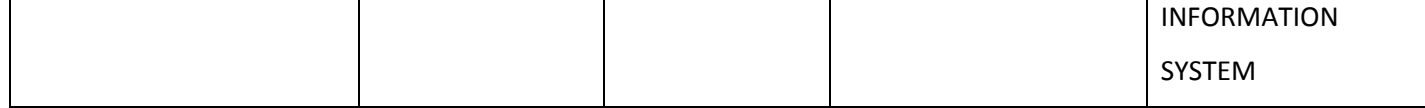

Class Teacher: \_\_\_\_\_\_\_\_\_\_\_\_\_\_\_\_\_\_\_\_\_\_\_\_\_\_\_\_\_\_